## **Comparison of optimization algorithms**

## Overview of single-objective algorithms

- With one solution in given time:
	- Gradient methods
	- –Hill-climbing
	- –Simulated annealing
	- TABU search
	- $(1+1)$ -ES
- Advantages: small number of evaluations, fast convergence

## Overview of single-objective algorithms

- With a set of solutions:
	- –Binary Genetic Algorithms
	- –Evolution Strategies
	- Differential Evolution
	- –SADE/GRADE + CERAF
- Advantage: Robustness

# Example of comparison

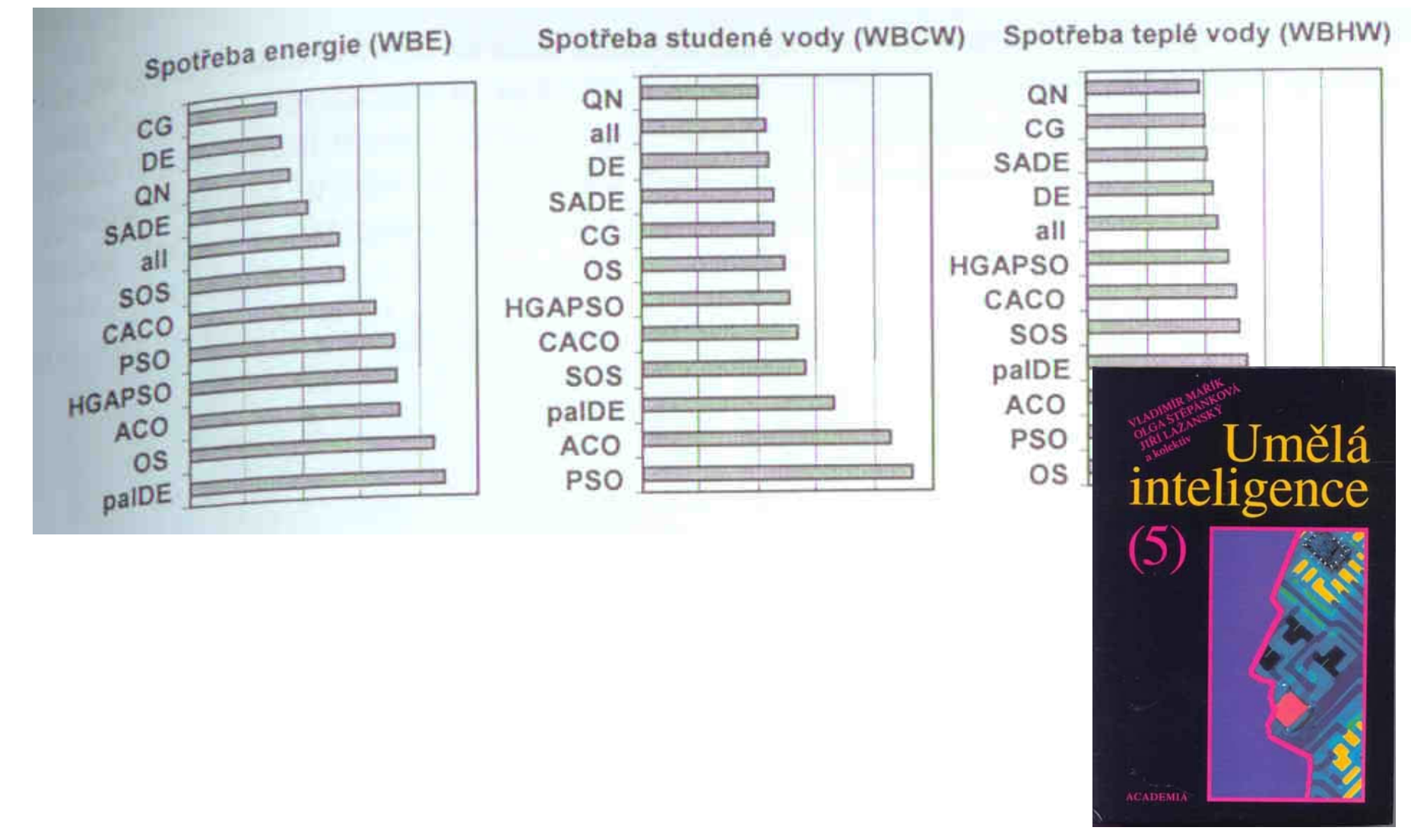

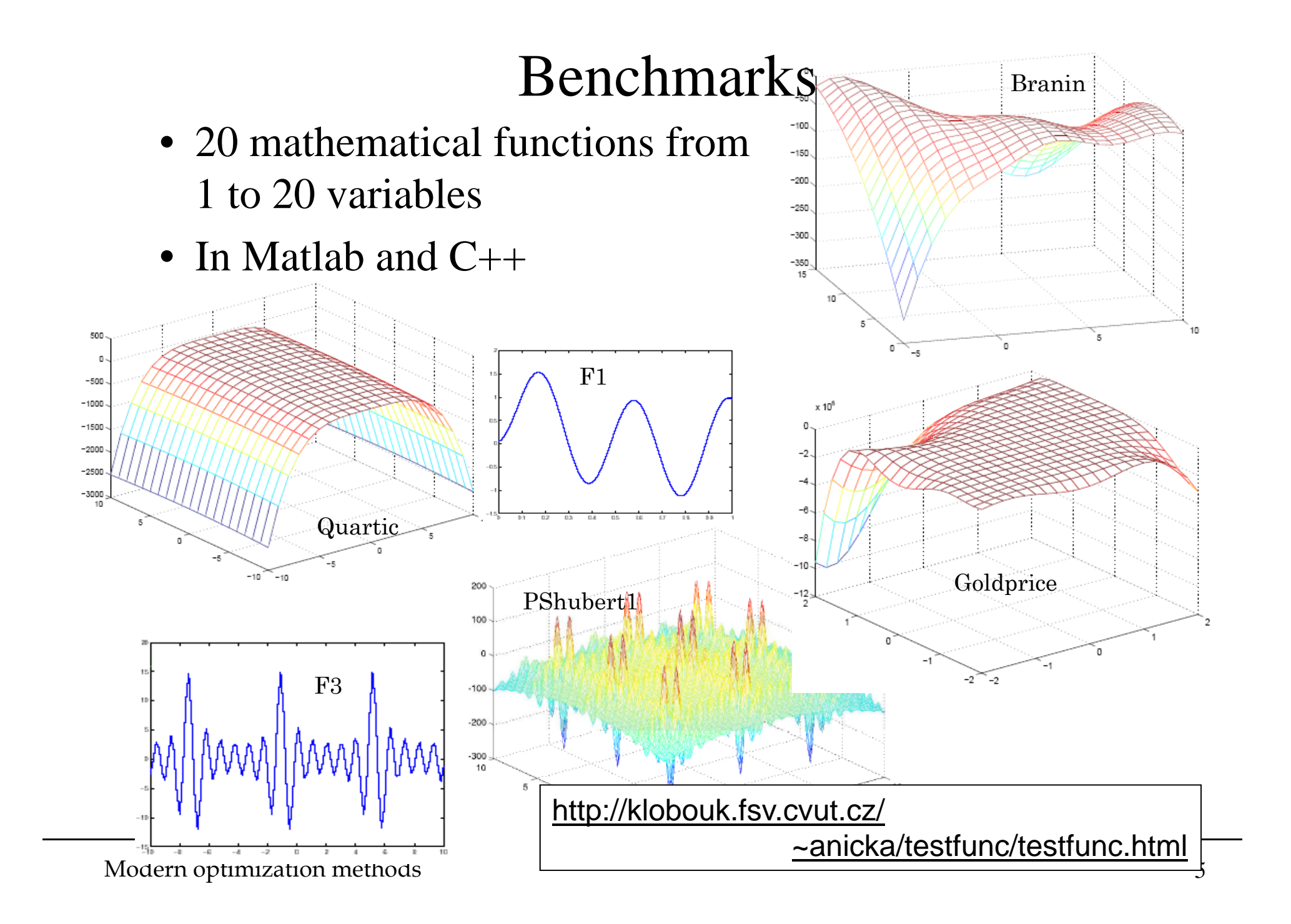

## One run comparison: "Progress plots"

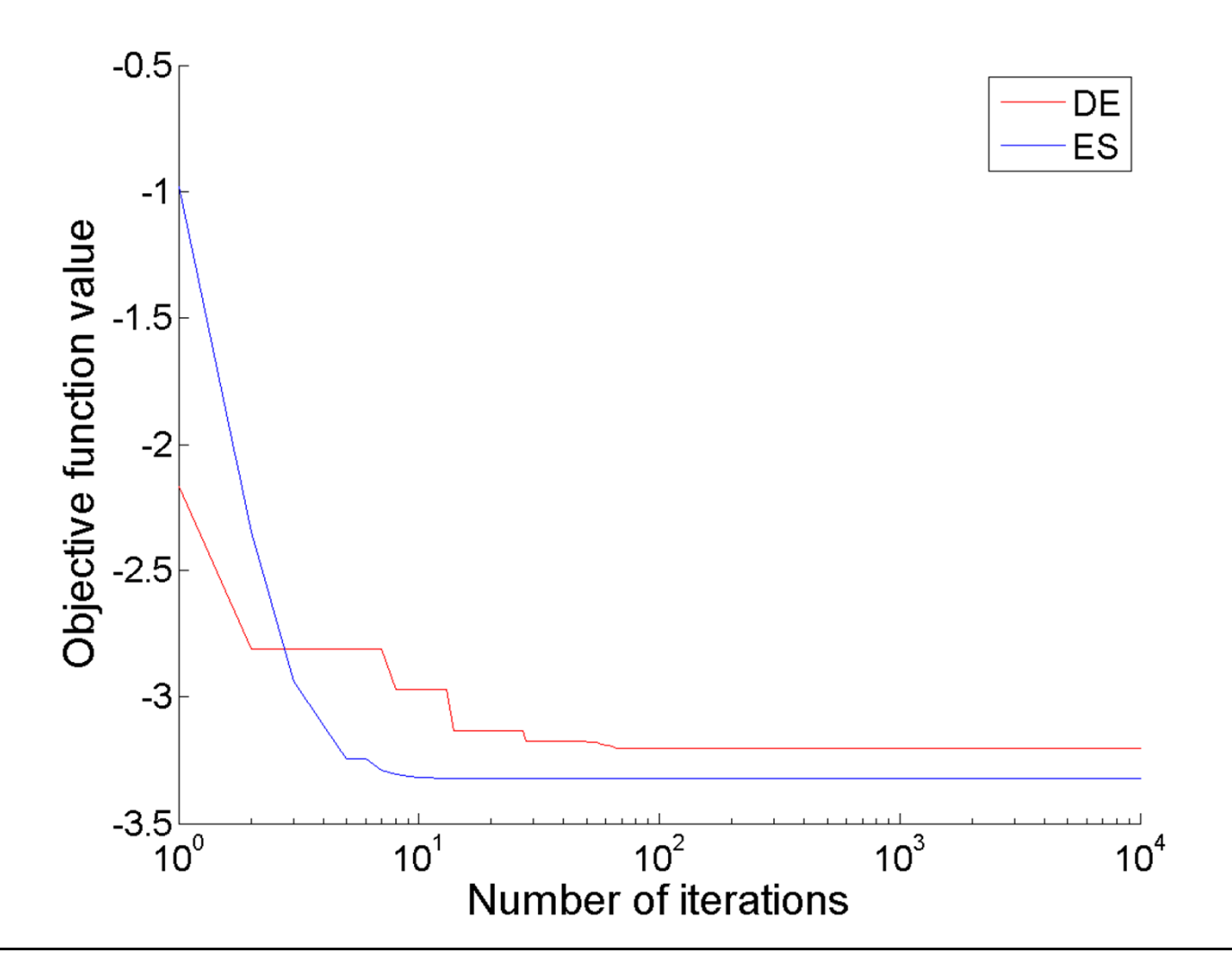

## One hundred runs comparison

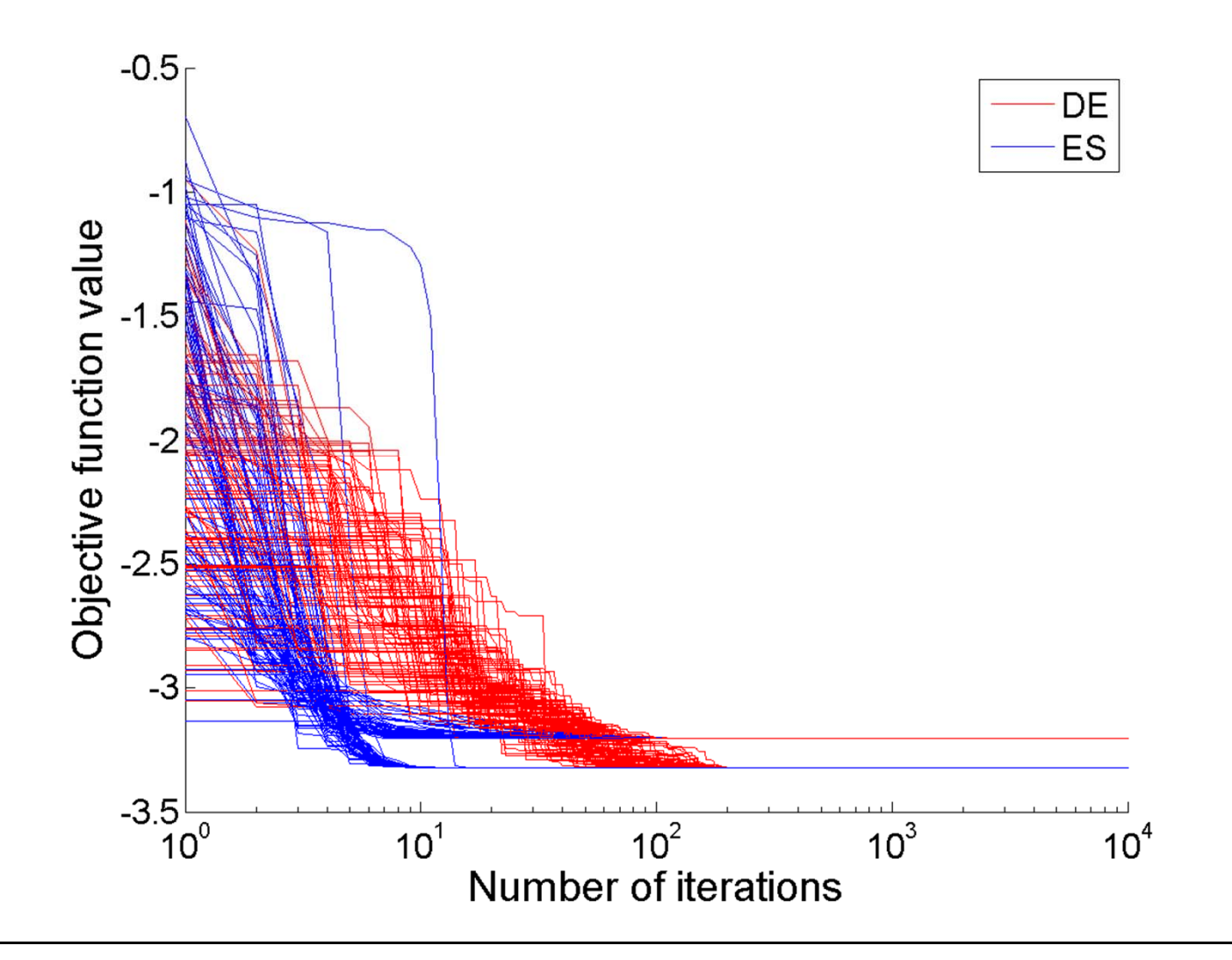

## One hundred runs comparison

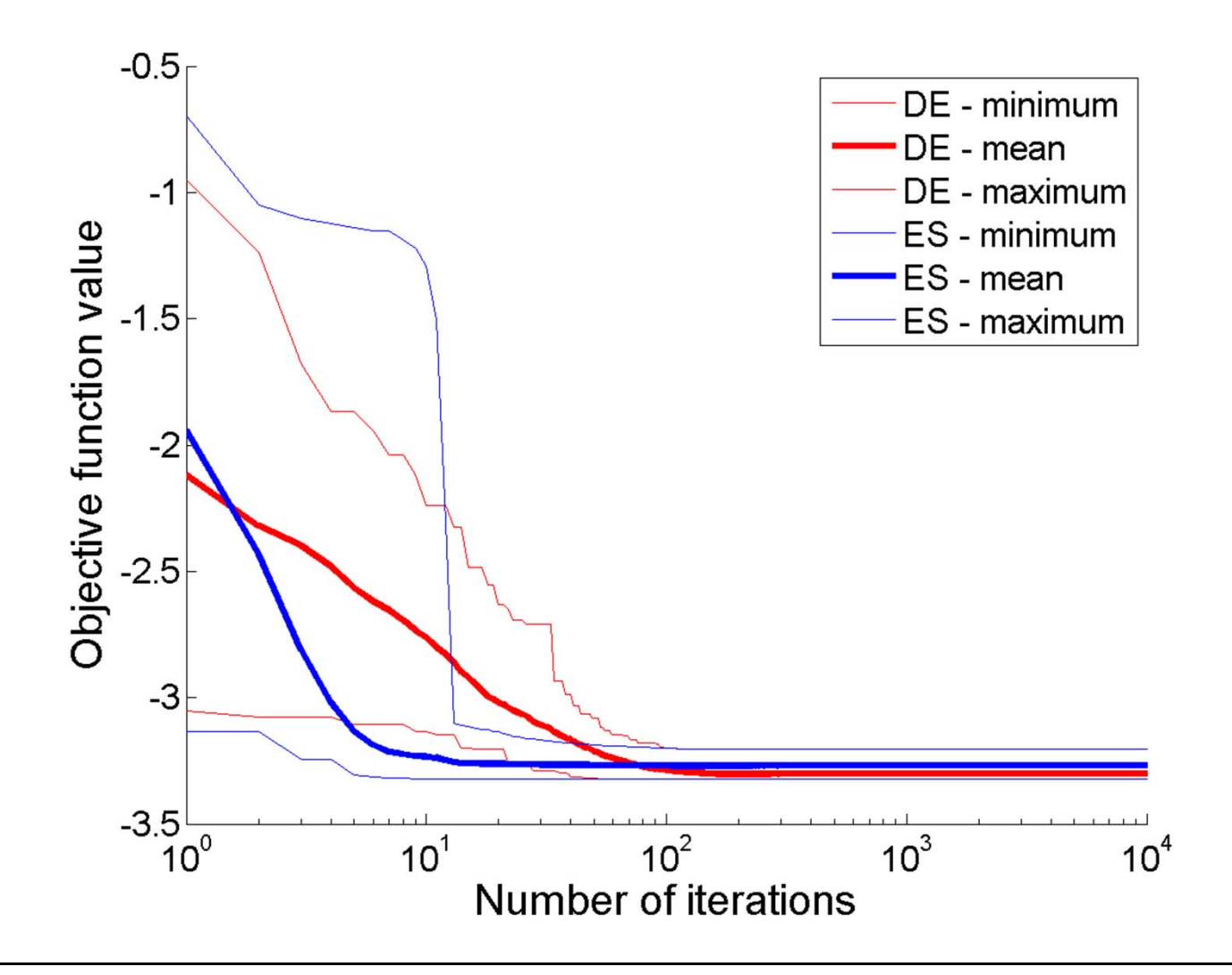

## Traditional measures

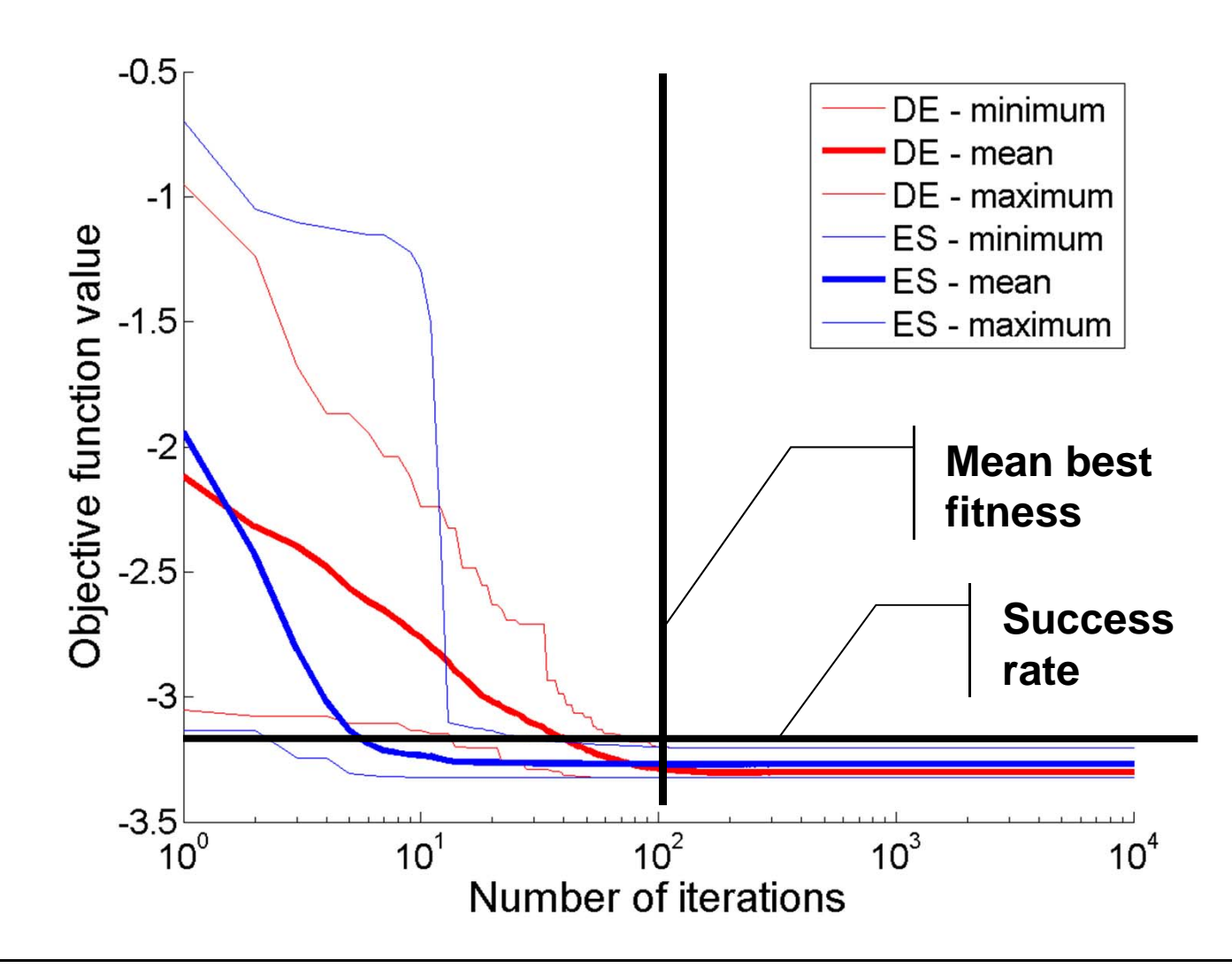

## Comparison on reliability

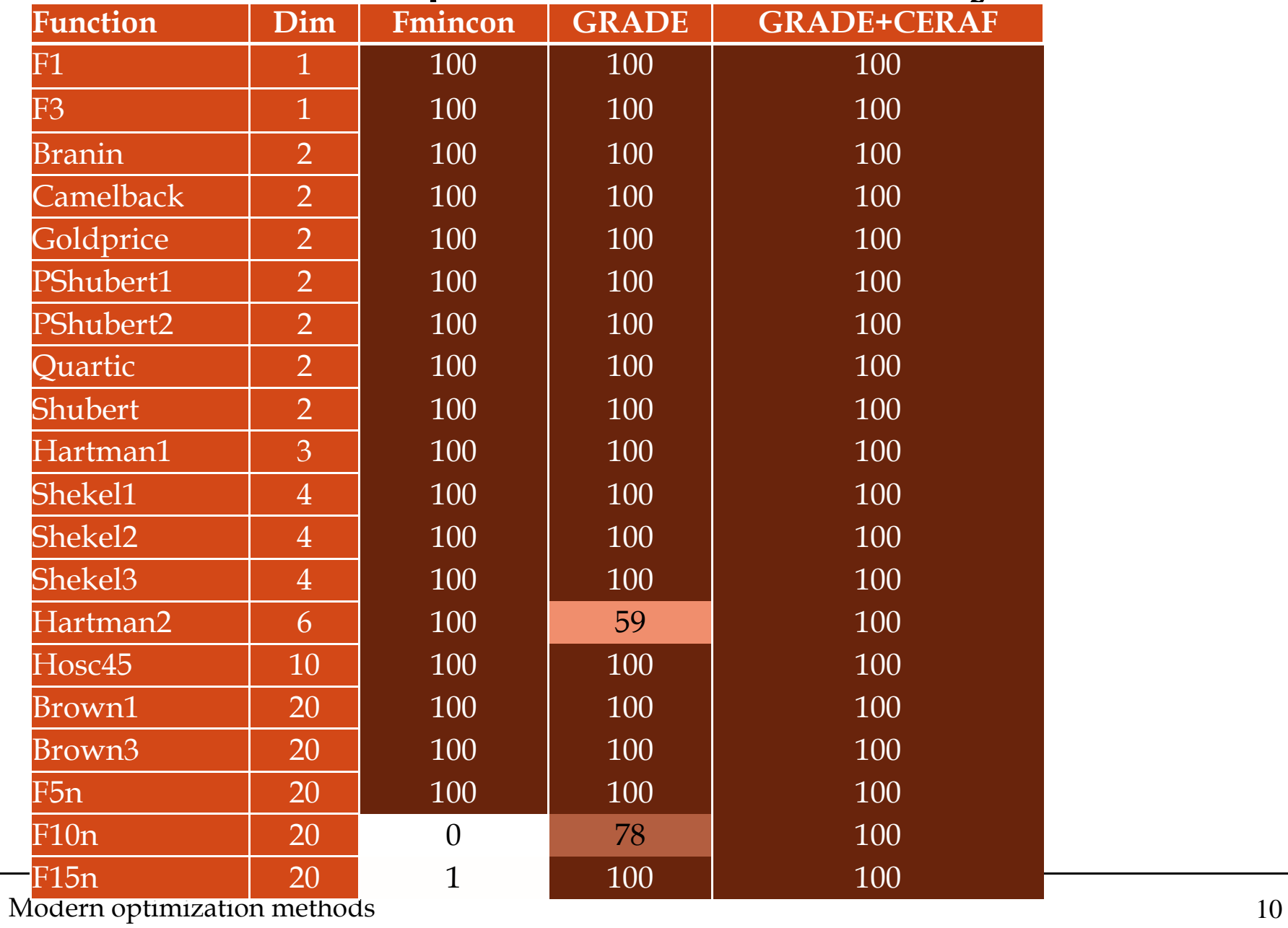

## Comparison on convergence speed

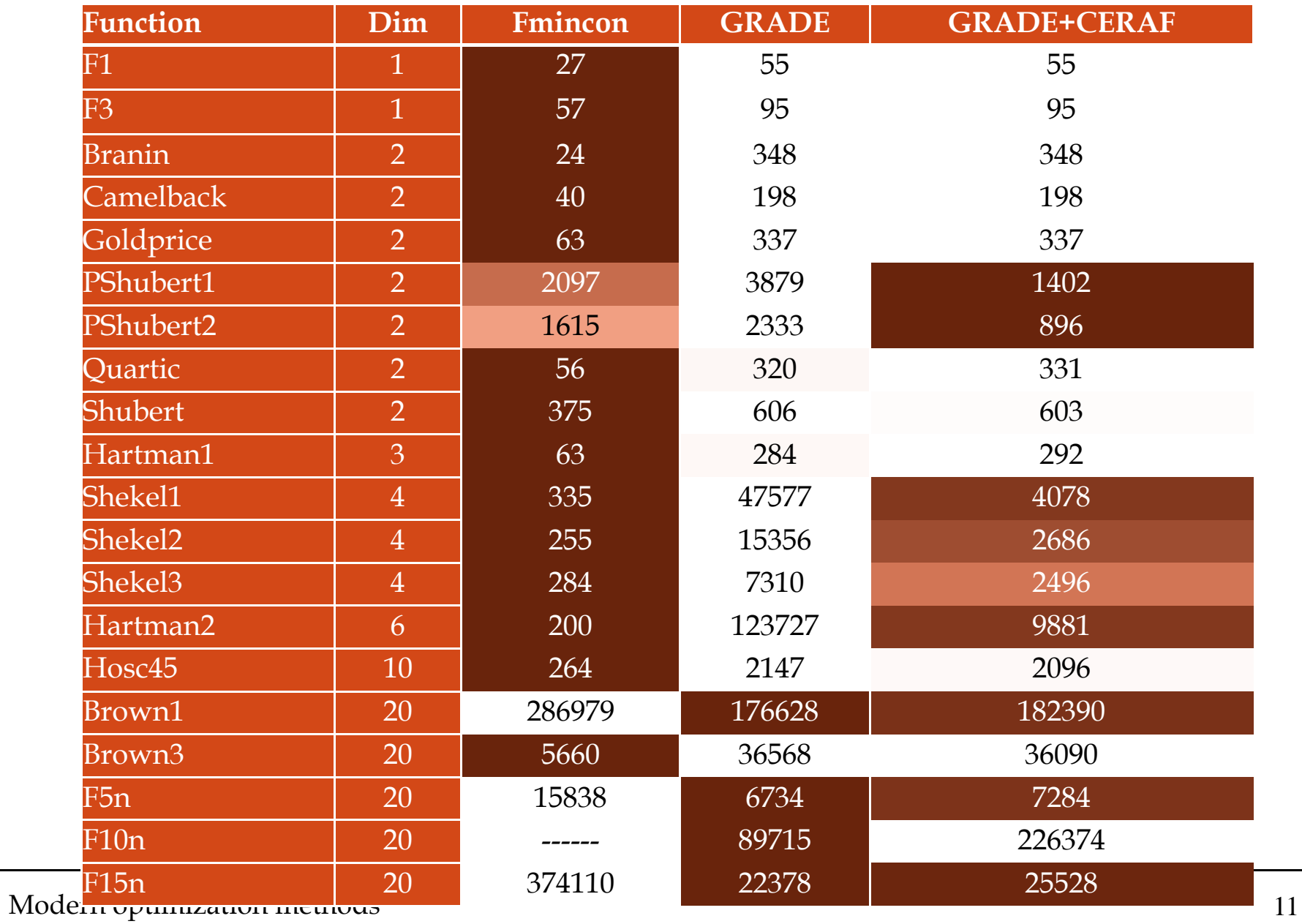

# Summary

- Disadvantages of traditional measures:
	- – Unpractical setting of functions calls limit for MBF type of measures
	- Need of optimum value knowledge for SR based measures
- Result:
	- Whole progress plot is of importance
- Disadvantage:

 $Moderr\overline{1}$ optin $\Omega$ ation much data need to be stored

- Store only  $10 \times$  Dim results (like generations)
- Use statistical test to judge the result of

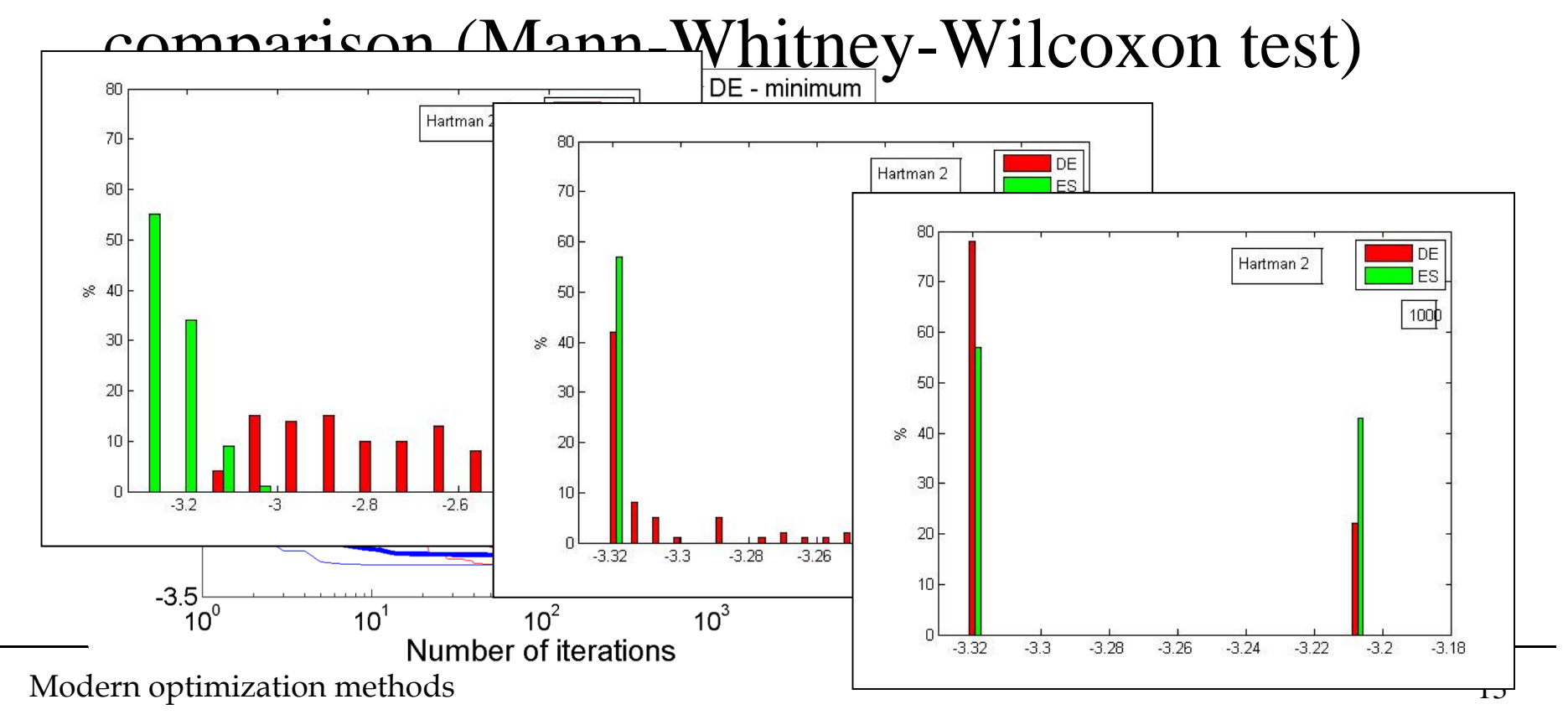

# Proposed solution cont.

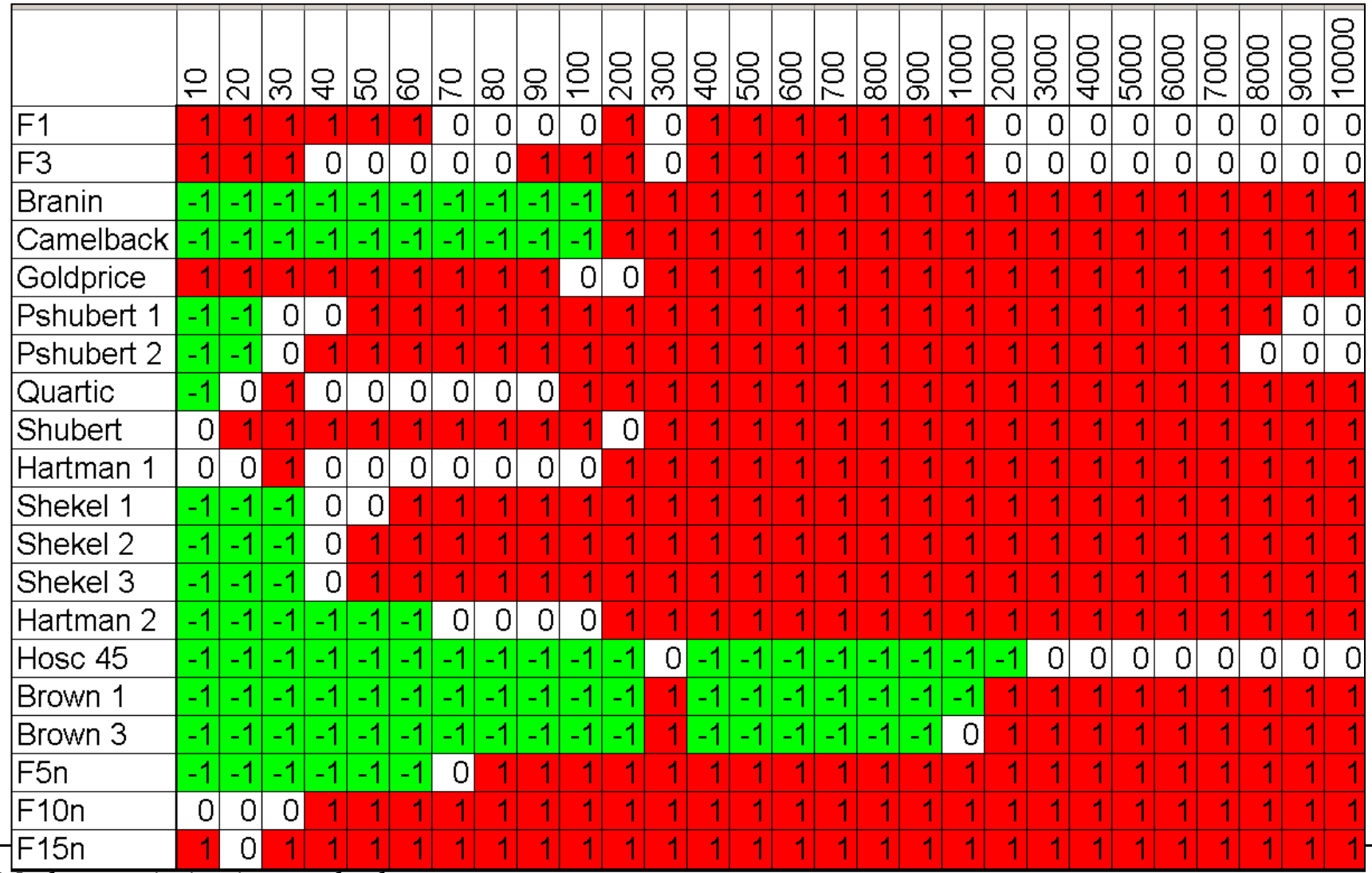

- How to graphically compare more than two methods?
	- From multi-objective domain: Pair-vise comparison table

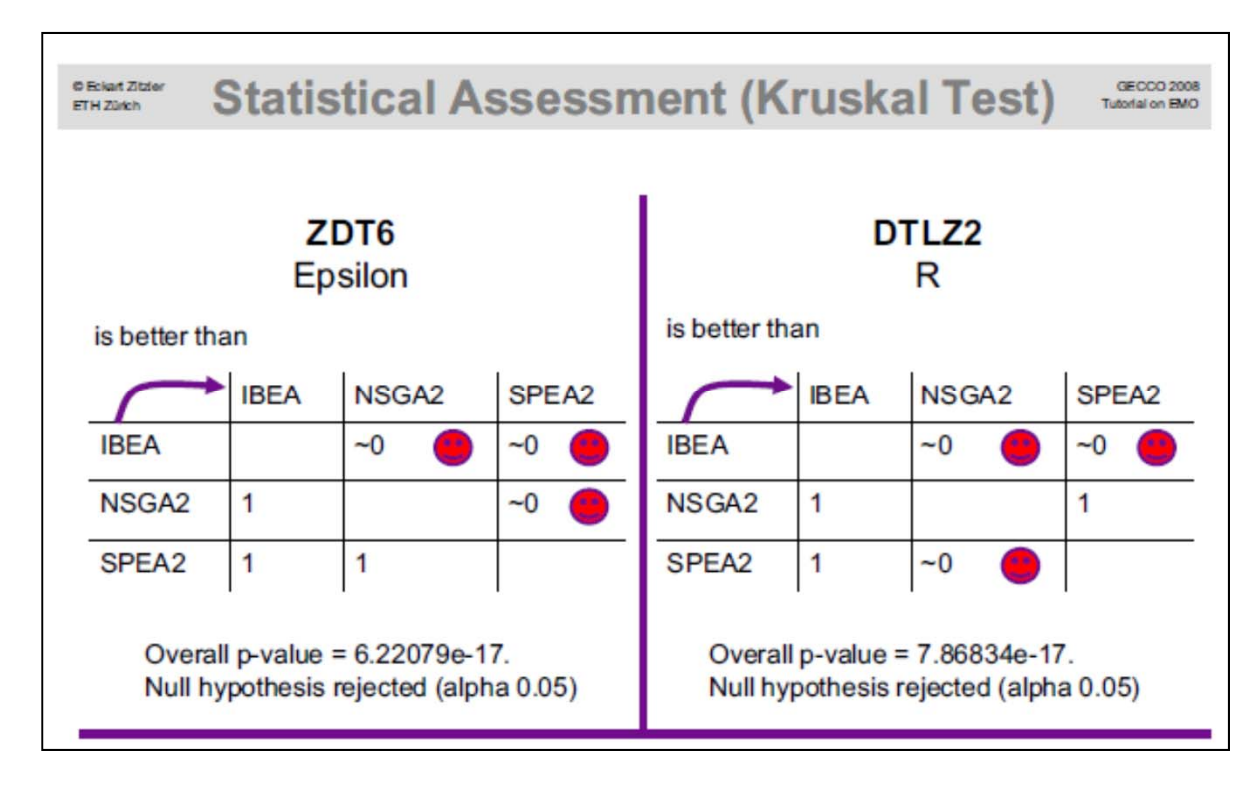

- How to graphically compare more than two methods?
	- From single-objective domain: Partial ordering?

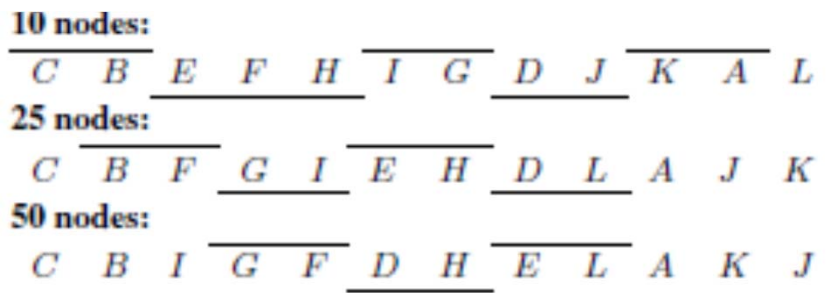

[Carrano et. al.: GECCO'08]

• Relative Winning Score

$$
RWS_i = \frac{\sum No \cdot cases \, i \, is \, winner}{\sum of \, scores}
$$

$$
RWS_i \in <0,1> \quad \sum RWS_i = 1
$$

F<sub>1</sub>

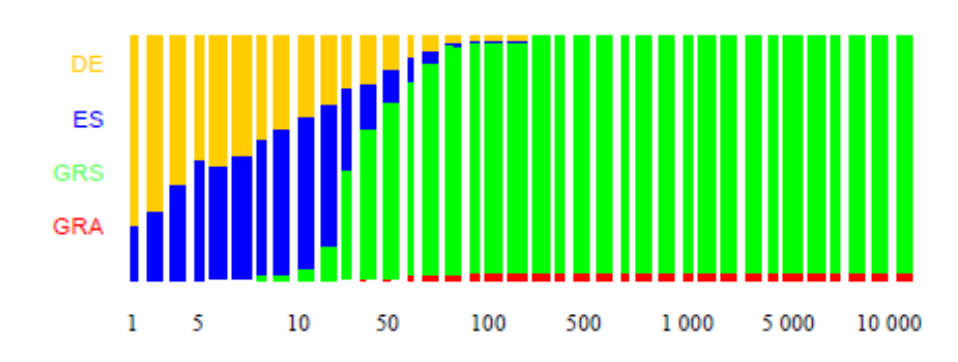

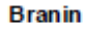

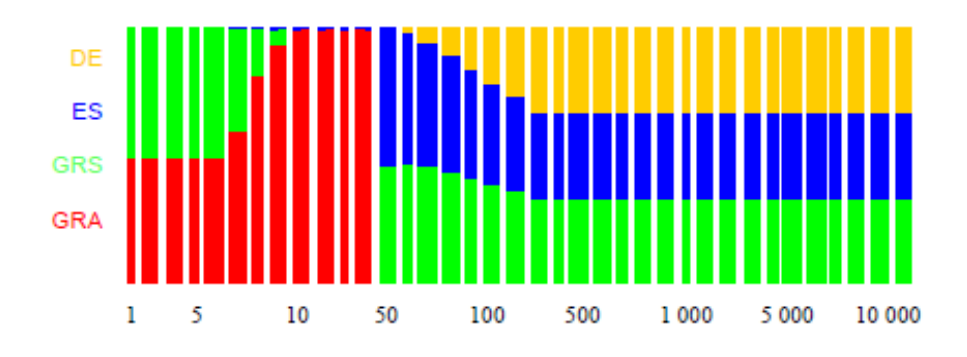

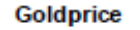

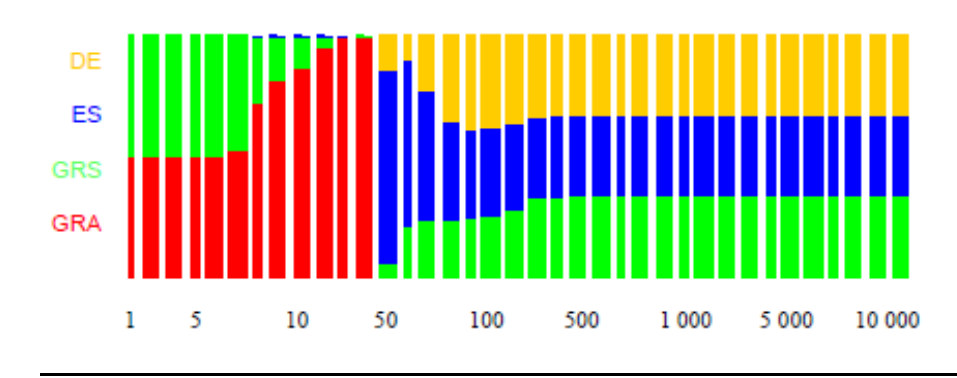

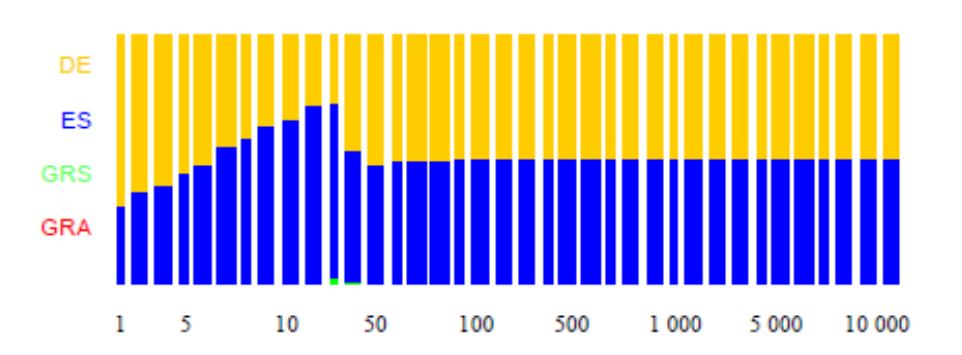

Camelback

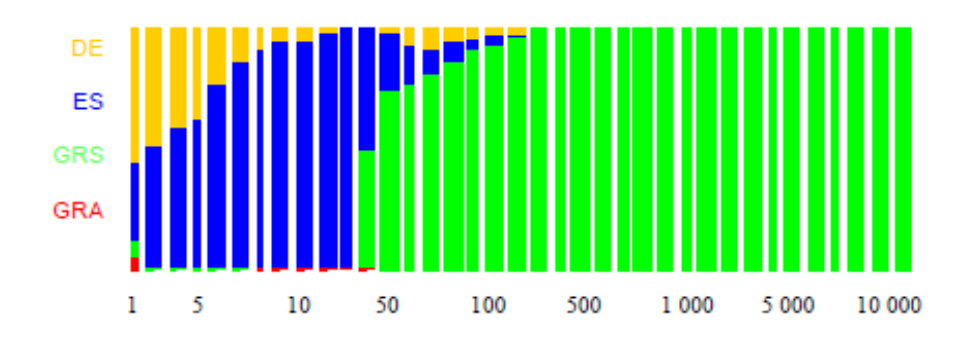

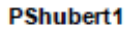

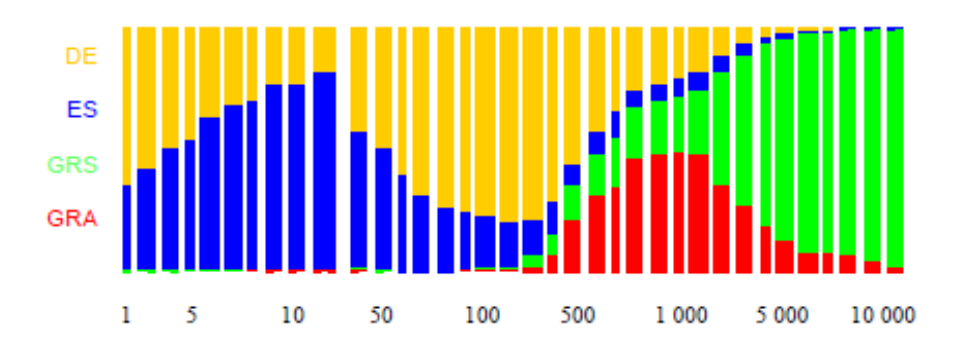

F<sub>3</sub>

PShubert2

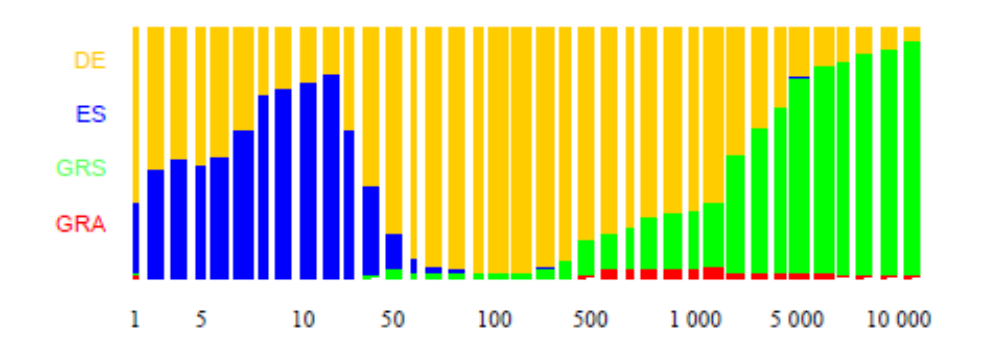

#### **Shubert**

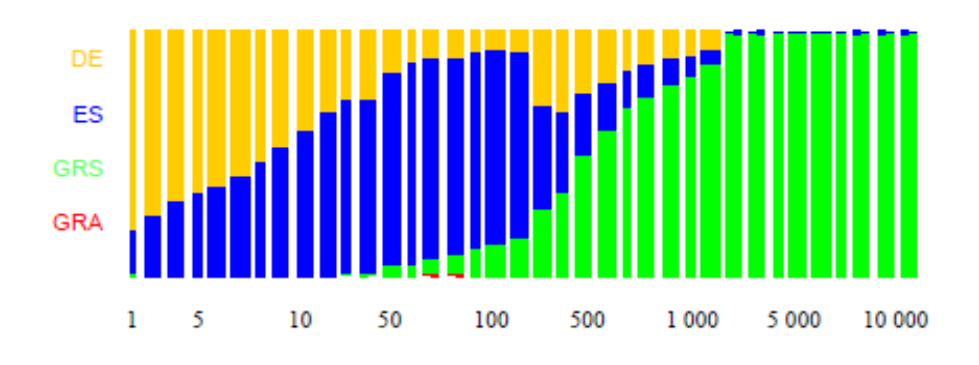

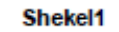

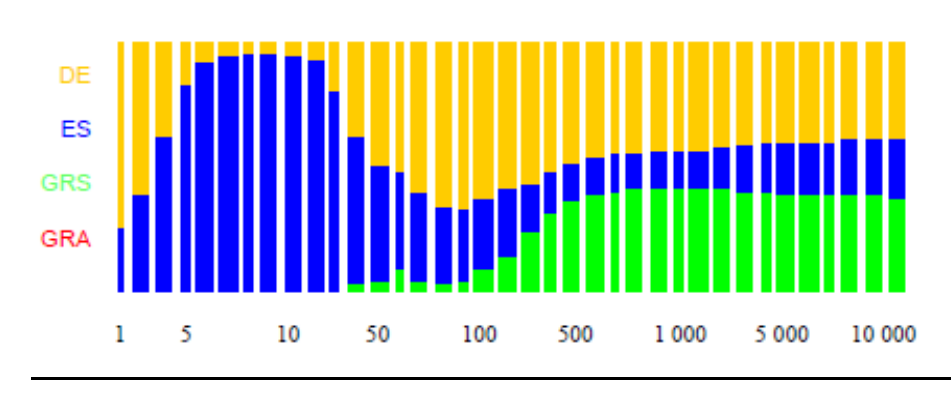

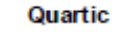

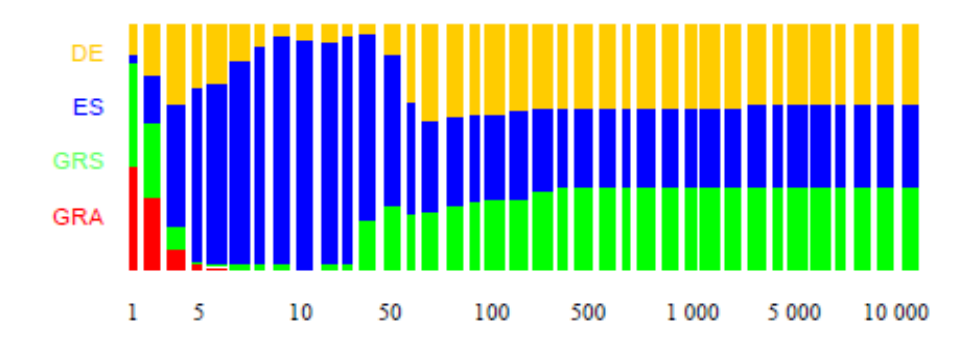

#### **Hartman1**

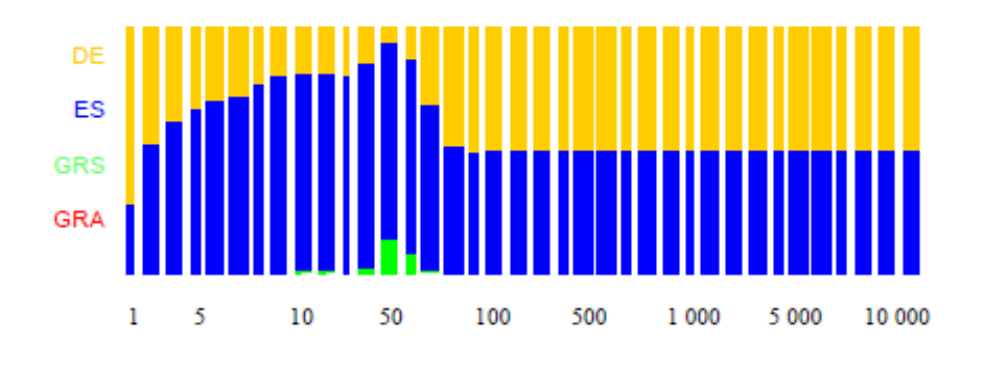

#### Shekel<sub>2</sub>

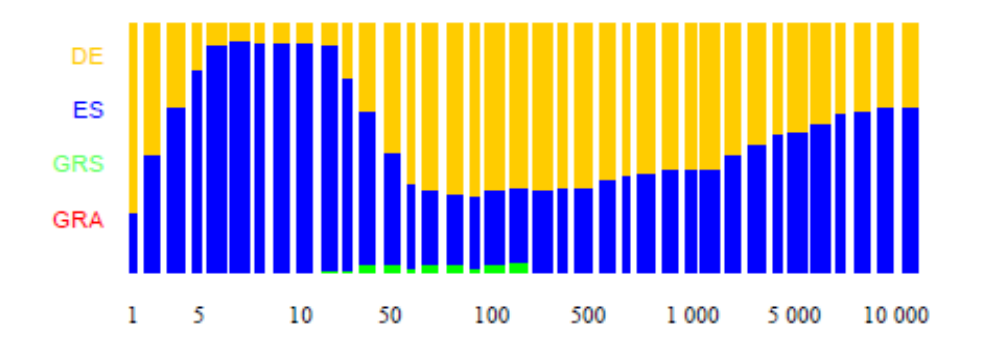

DE ES **GRS** GRA  $1 \quad 5$ 10 50 100 500 1000 5 0 0 0 10 000

Shekel3

#### Hosc45

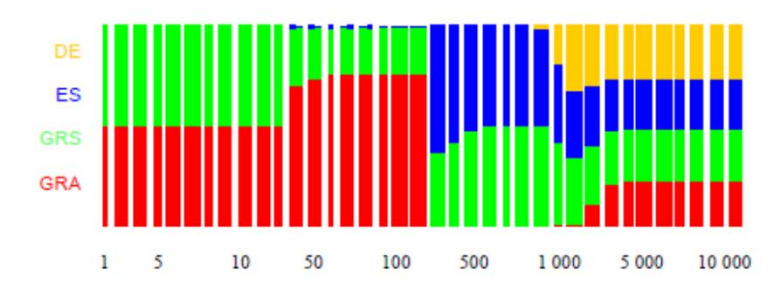

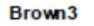

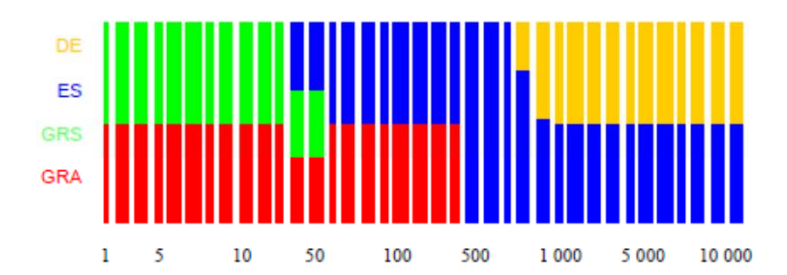

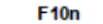

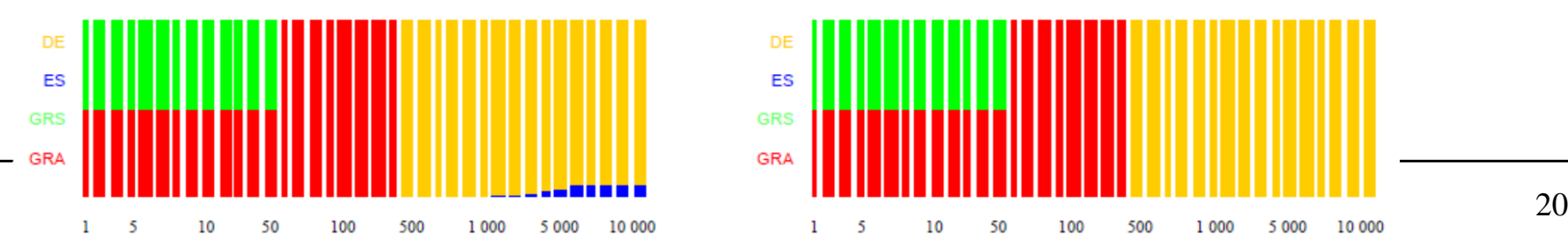

Hartman<sub>2</sub>

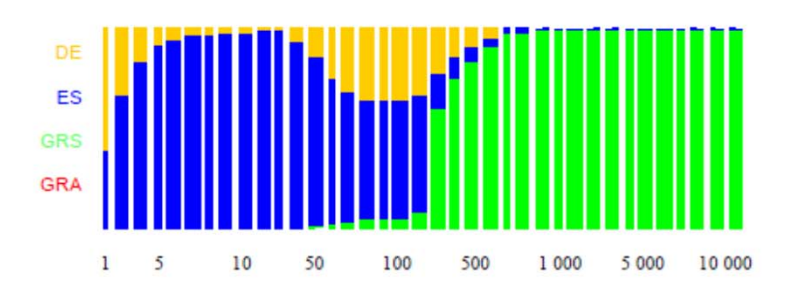

Brown1

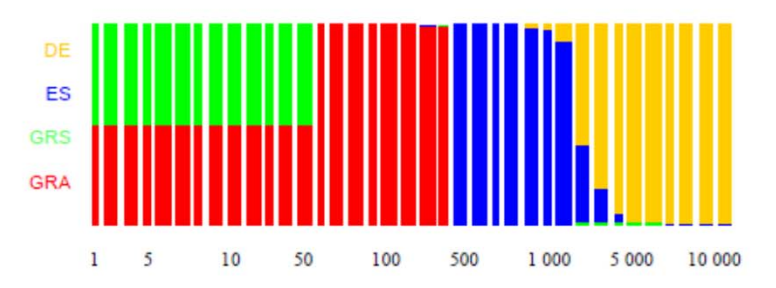

F<sub>5n</sub>

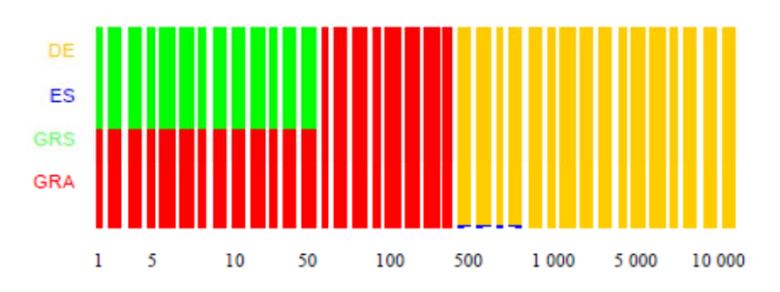

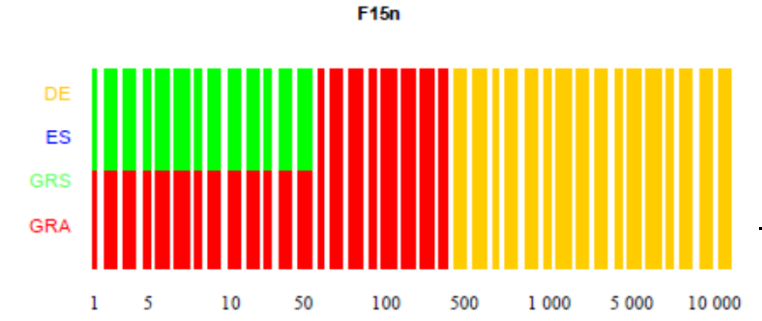

## Traditional sizing problems

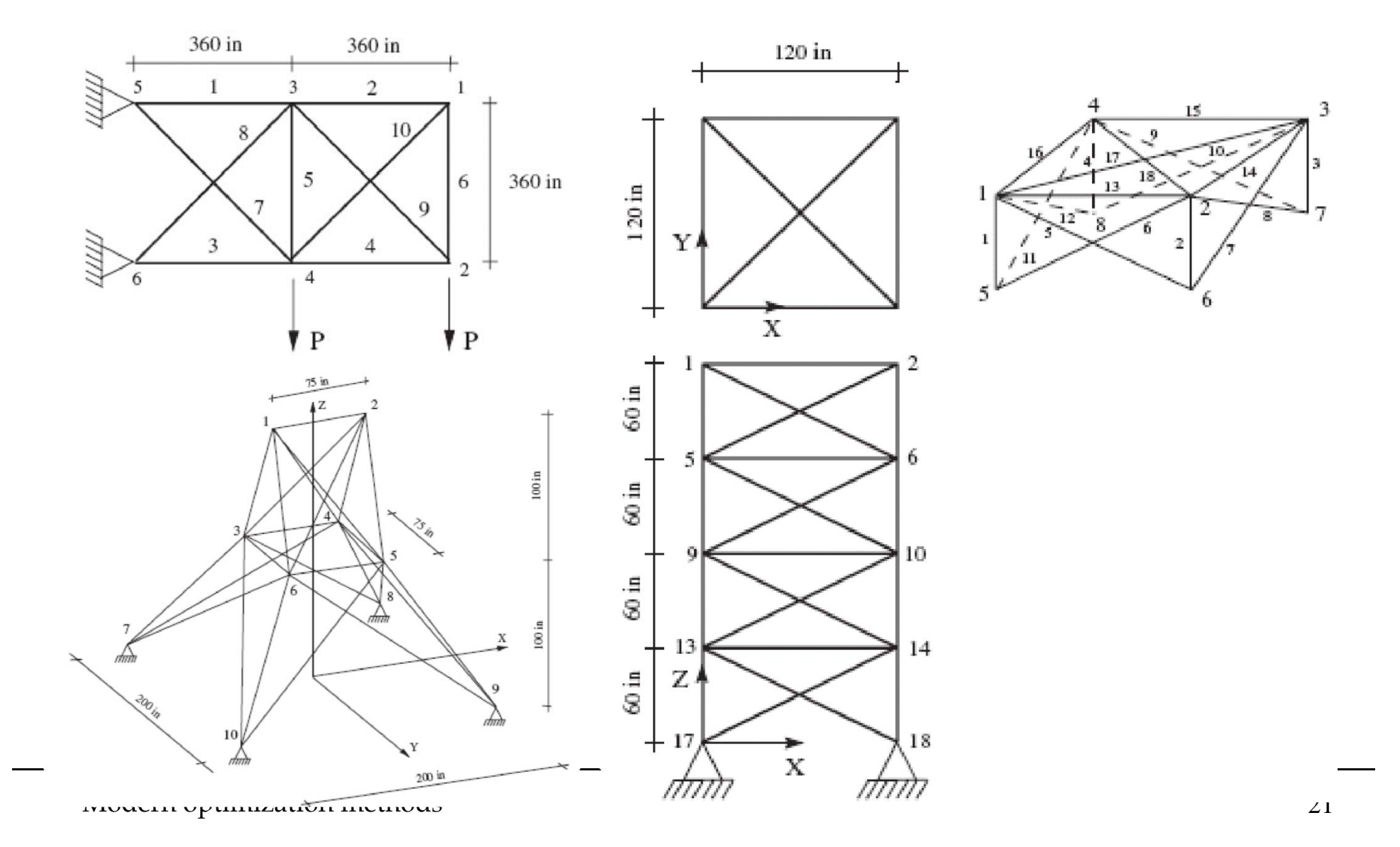

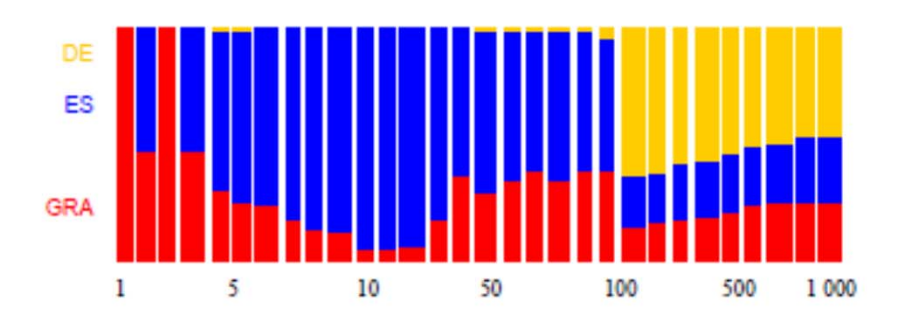

the 25 bar truss

the 10 bar truss - continous

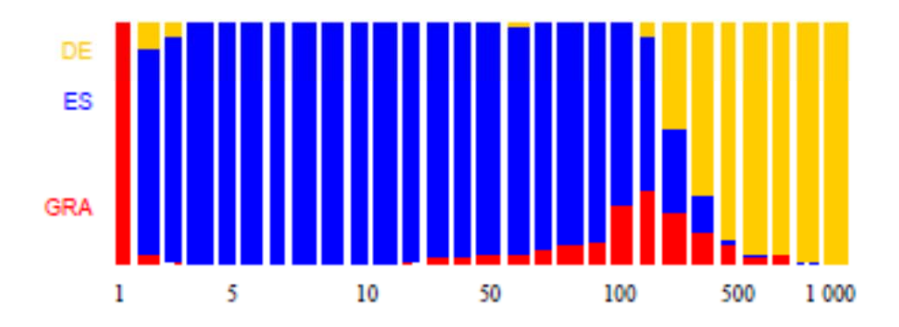

the 72 bar truss

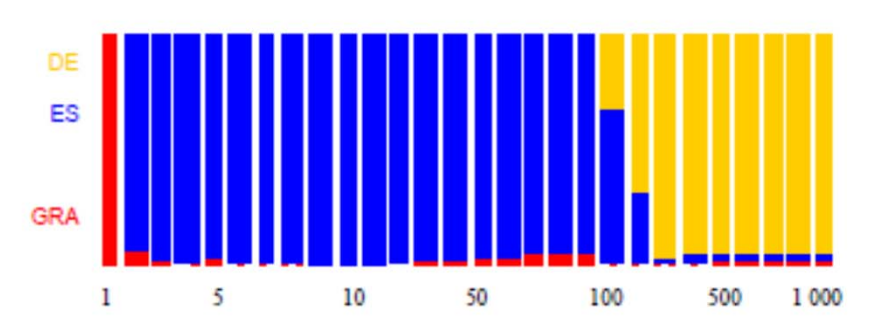

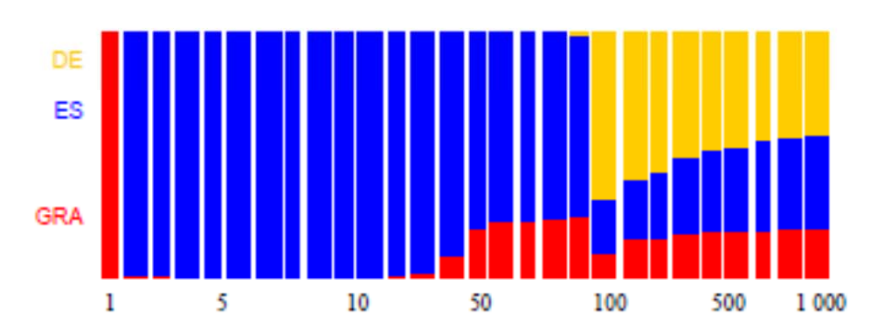

the 10 bar truss - discreet

# References on Traditional measures

- A.E. Eiben, J.E. Smith: Introduction to Evolutionary Computing, Springer (2008).
- A.E. Eiben, M. Jelasity: A critical note on experimental research methodology in EC, Proceedings of the 2002 Congress on Evolutionary Computation, 2002. CEC '02.
- Thomas Bartz-Beielstein: Experimental Research in Evolutionary Computation - The New Experimentalism. Springer, Berlin, 2006.
- Thomas Bartz-Beielstein web-page: http://ls11-www.informatik.unidortmund.de/people/tom/

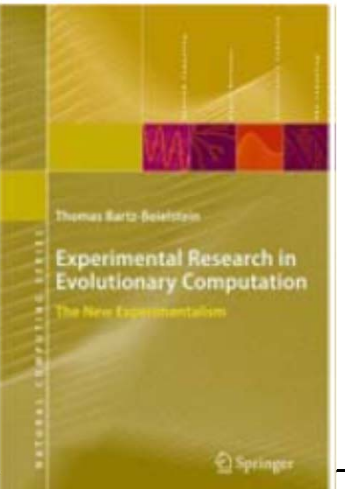

**A humble plea**. Please feel free to e-mail any suggestions, errors and typos to **matej.leps@fsv.cvut.cz**.

*Date of the last version: 23.11.2011 Version: 001*